# Cyclopital3D News

**Edit** omio **Edifornio** July 25 - 30, 2012 | Orange County Hilton | Costa Mesa, Ca July 25 - 30, 2012 | Orange County Hilton | Casta M

ISSUE 05 June2012

### **Cyclopital3D gears up for NSA 2012– 3D Con in Costa Mesa, California July 24-30**

Have you been looking for an excuse to visit beautiful southern California this summer? Have you been wanting to see a demo of the Cyclopital3D equipment? Or how about viewing some stunning 3D art and photography? This is your chance to see it all in 3D! Cyclopital3D will also be doing Remote Shutter Release Modifications on site for the Fuji W3!

Join us for the 38th annual National Stereoscopic Association's convention July 24th—30th in Costa Mesa, California to immerse yourself in a variety of spectacular 3D events over six action-packed, funfilled days.

Enjoy exciting and high quality photos and short videos in the stereo theatre for several hours each day, a 3D art gallery, informational 3D workshops on photo and video techniques, a 3D equipment auction and the largest 3D trade fair in the world! At the trade fair you will find modern and historic 3D equipment, books, slides, lithographs and more! Stereoscopic film-maker and author, Lenny Lipton, will be the guest speaker at the annual banquet on Saturday night, which is sure to be a crowd pleaser.

Another great reason for attending this 3D conference is to meet and talk with people who have been studying and sharing 3D stereoscopy for decades! Many attendees bring with them vast amounts of stereoscopy experience and wisdom to share with others and will have many interesting stories to share of their 3D adventures. The things you can learn and the relationships you can develop with this diverse group of professionals and enthusiasts are unmatched at any event. For more details about 3D-Con NSA 2012, go to www.stereoworld.org/2012.

this issue NSA 2012—3D ConP.1 Fuji W3/W1 Flash tips P.2 nvidia 3D Photo ContestP.3 Ken's latest P.4

#### **NSA 2011 Images**

nvidia sponsored an image contest last year at the National Stereoscopic Association's 37th annual convention in Colorado and awarded many prizes at the convention, too. nvidia created a separate area on its website for the NSA and has posted the entry photos and the award winners at the URL: http://photos.3dvisionlive.com/NSA3D/

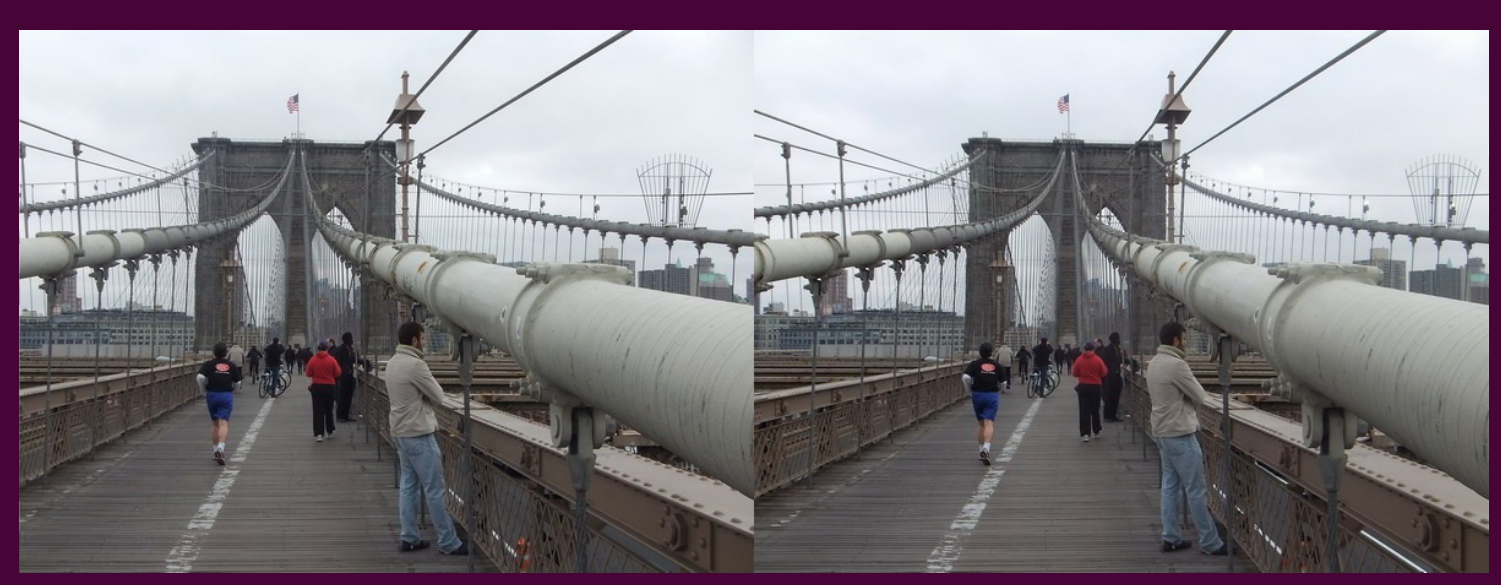

**Photo by Ken Burgess** 

## Flash Tips and External Flash Options for your Fuji W3 and W1

Have you ever tried to shoot a picture with your Fuji W3 or W1 and gotten a large, dark "bubble shadow" behind your subject in the resulting image? Well, I have! I took a great shot of my 16 year old son standing beside Brian May last year, which was very exciting for us, but unfortunately, there is an huge bubble surrounding their heads!

The Fuji camera is my favorite camera because it can produce great images so I take it with me just about everywhere. I am an "auto-shooter," meaning that I don't like to mess with the adjustments on my camera and prefer to let its "auto" functions do the work for me. Thankfully, I have a great teacher and friend, Ken Burgess, who has taught me many things over the years that we've been in business together.

First of all, to achieve better images using the built-in camera flash, make sure there some distance between your subject and the background. Then, if possible, choose a well-lit dark colored background to lighten any potential shadows.

Some photographers aren't quite satisfied with the placement of the flash that's built into the Fuji camera and want to have a "dependable," high quality external flash option.

A good way to use an external flash with your Fuji camera is by using a Cyclopital3D Adapter.

Cyclopital3D makes three Adapter models for the Fuji 3D camera that enable you to use a range of flash options to help improve your flash photography.

Your adapter options include the: Close-up/Macro Adapter, Auxiliary Lens Adapter for wideangle lenses and filters, and the Stereo Base Extender for distance shots. Each unit has a built in hot shoe to accommodate an external flash and the Auxiliary Lens Adapter also has a PC port providing an additional flash connection option.

When purchasing an external flash, be sure to get one that supports a "non TTL" auto mode.

Auto mode on a non TTL flash measures the light return from the scene and meters the correct amount for the aperture and ISO setting of the camera.

Some newer flash models only support TTL auto mode, which means "through the lens metering." However, many also support auto mode non TTL.

One of Ken's favorite inexpensive flash units is an older model that can sometimes be found on ebay: the Sunpak Auto 30DX.

If you're looking for a Macro flash, Ken's favorite is the Sunpak Auto 16R Pro Ring flash.

There is a flash compatibility list on our website that is updated regularly from feedback our customers submit.

Flash Photography can open up a whole new dimension to your 3D photography! If you have any questions, don't hesitate to send me an email message and we'll be happy to help.

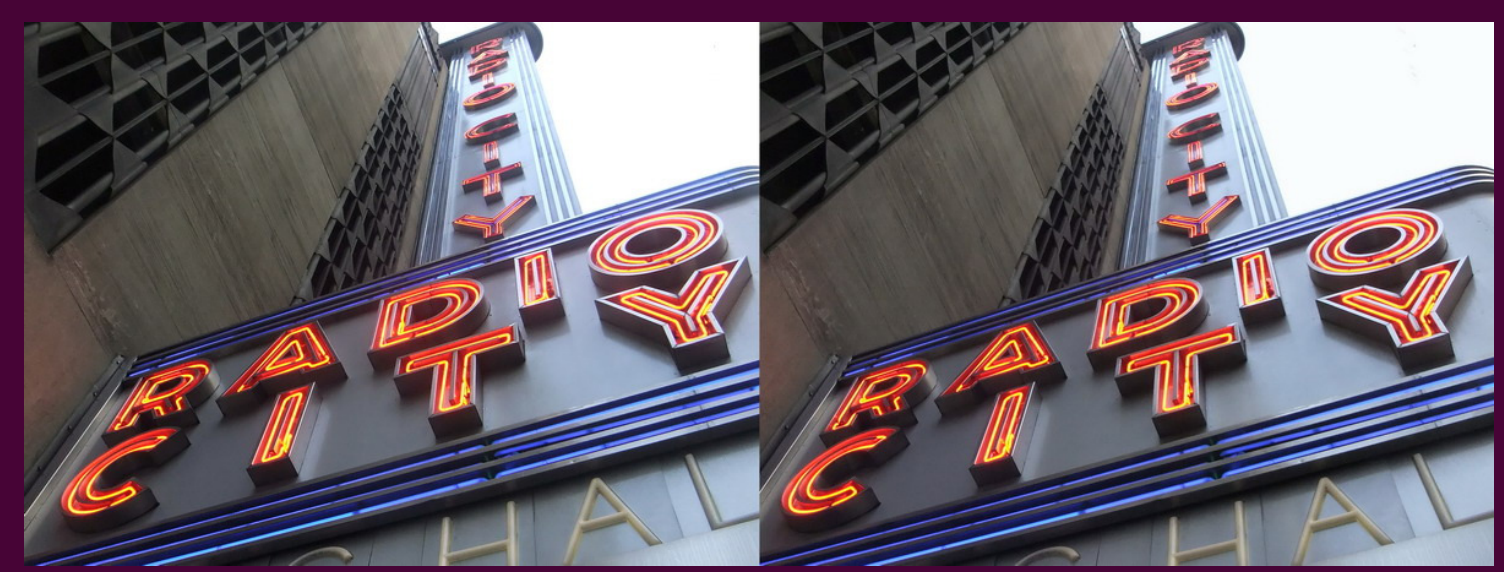

**Photo by Ken Burgess** 

# We want to hear your stories! How do you use your Cyclopital3D Adapters?

Many of you understand that the potential uses for 3D are virtually unlimited– 3D is used for a lot more than the obvious entertainment and vacation fun. We have been making and selling our adapters for almost two years, since the Fuji W3 came onto the market, and we have heard about many interesting ways that our products are being used all over the world and we want to share your stories. From forensics, medical and eye surgeries, wildlife adventure film-makers, cultural arts film and displays, botany, entomology, horticulture, archeology, vacation memories and just plain fun! Please submit your "stories" to talsip@cyclopital3d.com. We appreciate your business and your enthusiasm for 3D!

# nvidia's 3D Vision Live Site Sponsors Monthly 3D Photo Contests—Win a Camera!

3DVisionLive.com is excited to unveil a series of monthly photo contests aimed at giving you a platform to show off your images and potentially win some cool prizes.

Images may be of anything, within the realms of common good taste of course, and you may only submit your own work. You may, however, enter as many images as you'd like.

The Photo Contest is open to legal residents of the United Kingdom, Germany, France, Norway, Sweden, Finland, Czech Republic, Russia, Australia, the United States and Canada.

#### **Contest Rules & Prizes**

The contest is open for submissions right now! So start snapping and get ready to enter your best images for the chance to win a FujiFilm FinePix REAL 3D W3 camera as well as a 3D Vision 2 kit. Complete contest rules are available on the nvidia site.

#### **To Enter:**

Register for a FREE Photo Account, if you haven't already, which you can do in just a few simple steps. Then, log-in and click on the "Upload" drop-down menu to the left of your profile picture (on the upper right-hand of the page),

and select the appropriate file type (MPO, JPGS, Anaglyph preferred).

Please fill in all the fields. remembering to give your image a title, tell us a little about how it was taken, and most importantly, tag each image with "May Photo Contest" (no quotes).

To access the nvidia photo contest website, just cut and paste the URL shown below into your internet browser:

http://www.3dvisionlive.com/ content/best-3d-photos-of-2011

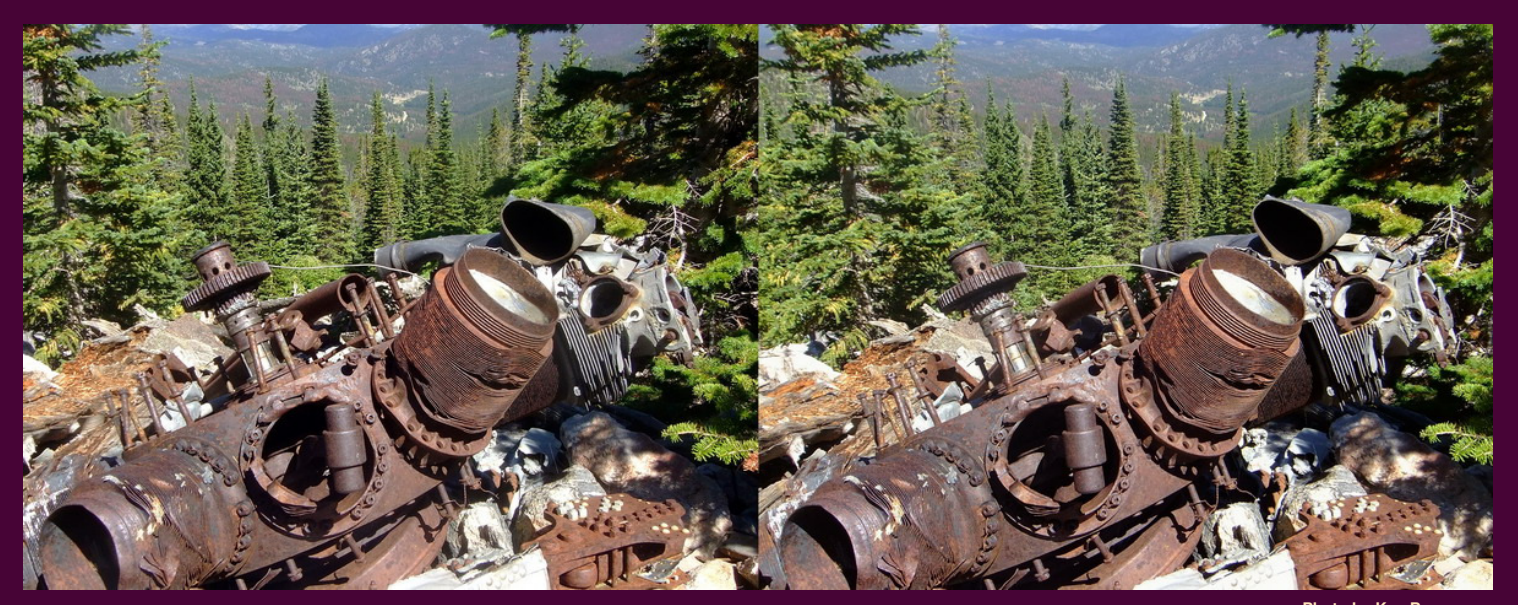

**Photo by Ken Burgess** 

### **Available June 1st Adapters for the Panasonic Z10000!**

For those of you shooting 3D video, Ken is quite impressed with the new Panasonic Z10000. It is a great "mid-range" priced camcorder with a lot of the features found in higher priced cameras. Our thanks goes out to Joe Clark for shipping his new camera directly to Ken so he could design adapters for it. Ken is excited about this set of adapters that will be the most extensive and detailed offering for any camcorder thus far.

Ken is putting finishing touches on the two Wide-angle adapters and Filter/Close-up Adapter, the Stereo Base Extender being another month out. Product photos and sample frames will be available on the website within a few days. These adapters look different than all of the others Ken has designed so far, and he thinks film-makers will be very pleased with the results.

### **Ken's "StereoPruner"**

Years ago, Ken wrote a program that addresses the "Orphan Image" problem that occasionally occurs when shooting with "paired cameras." He shared this program with Frankin London and Ron Labbe and they suggested that we share it with everyone because of the convenience it provides.

We added a link to the bottom of our home page that will allow you to download and use the program. Just go to www.cyclopital3d.com and scroll to the bottom of the page, click on the link and follow the instructions. There is no charge for the program, but donations are gladly accepted!

#### Ken's Latest Creations

Ken still has a new digital viewer in his sites and continues to be excited about the rapid advancements in display technologies. We can't promise anything, but hope to have a prototype ready by the NSA2012 convention in Southern California in July.

#### Cyclopital3D

Fort Collins, CO 970.221.3923 talsip@cyclopital3d.com kburgess@cyclopital3d.com www.cyclopital3d.com

# 3D is the Future of Photography!